Sicherheitstechnik

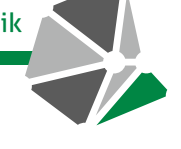

# **IP-EMPFANGSSOFTWARE FÜR SIA UND CONTACT ID IDS4500**

#### **Meldungen per IP im Protokoll SIA und Contact ID (CID) empfangen und verarbeiten**

Die neue Empfangssoftware IDS4500 ist eine softwarebasierende Alarmempfangseinrichtung für Alarme und technische Meldungen aus überwachten Objekten. Sie empfängt Meldungen per IP in den Protokollen SIA-DC 09 und Ademco Contact ID, verarbeitet diese und leitet sie weiter an ein nachfolgendes Gefahrenmanagementsystem.

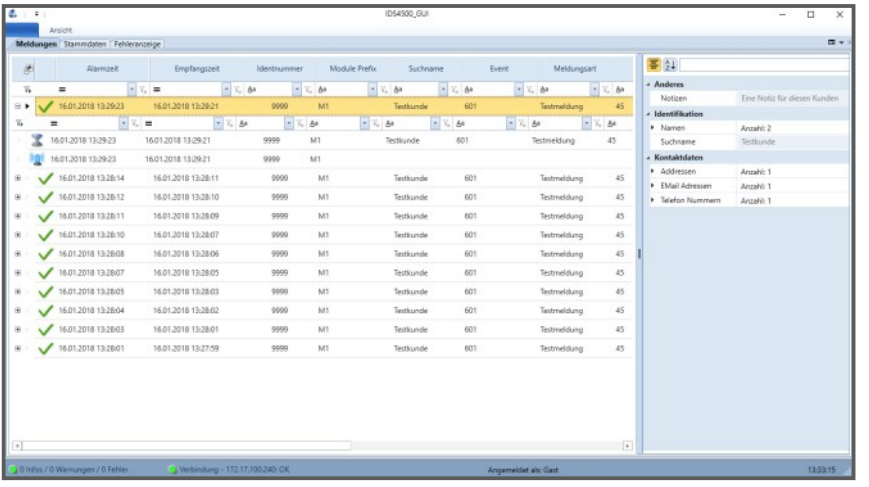

#### **Stammdaten- und Benutzerverwaltung über die grafische Oberfläche** In der IDS4500 selbst können die Stammdaten der Kunden, Objekte und Übertragungseinrichtungen verwaltet werden. Eine Benutzerverwaltung mit Rechtemanagement macht es möglich, für jeden Benutzer einzeln festzulegen, welche Befugnisse er in der IDS4500 hat. Um Neukunden schnell anzulegen, ist ein Schnelleingabemodus vorhanden.

**Märkte** Notruf- und Serviceleitstellen

**Reichweite** Deutschland

**Sprachen** Deutsch

#### **Modularer Aufbau**

Die IDS4500 ist modular aufgebaut, was zu einer besseren Lastverteilung und einer erhöhten Stabilität führt. In den einzelnen Modulen der IDS4500 werden die Meldungen entgegengenommen, verarbeitet, gespeichert, in der Oberfläche angezeigt und an ein übergeordnetes Gefahrenmanagementsystem weitergeleitet.

#### **Überblick über alle Meldungen**

Die IDS4500 zeigt alle eingehenden Meldungen in einer Liste mit vielen weiteren Informationen sowie dem Bearbeitungszustand an. Für jede Meldung werden in einer Kurzinformation die relevanten Stammdaten wie etwa Suchname und Telefonnummer angezeigt. Fehler bei der Weiterleitung an das nachfolgende Gefahrenmanagementsystem sind sofort zu erkennen und werden in einem Alarmdialog mit Warnton aufgezeigt.

#### **Smartphone-App zum Simulieren von Übertragungseinrichtungen**

Die SIA-Simulations-App von ATS Elektronik GmbH sendet Testmeldungen im SIA- und CID-Protokoll an eine Alarmempfangseinrichtung. Die App wurde speziell für den Einsatz mit einer IDS4500 von ATS Elektronik GmbH entwickelt. Damit lassen sich diverse Testszenarien realisieren und eventuelle Fehler bei der Konfiguration schnell eingrenzen. Die SIA-Simulations-App ist verfügbar im iOS App Store und im Google Play Store.

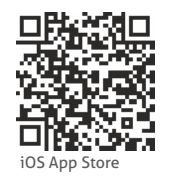

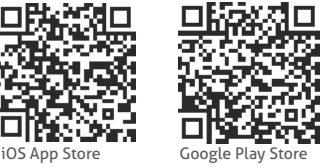

### **www.ATSonline.de**

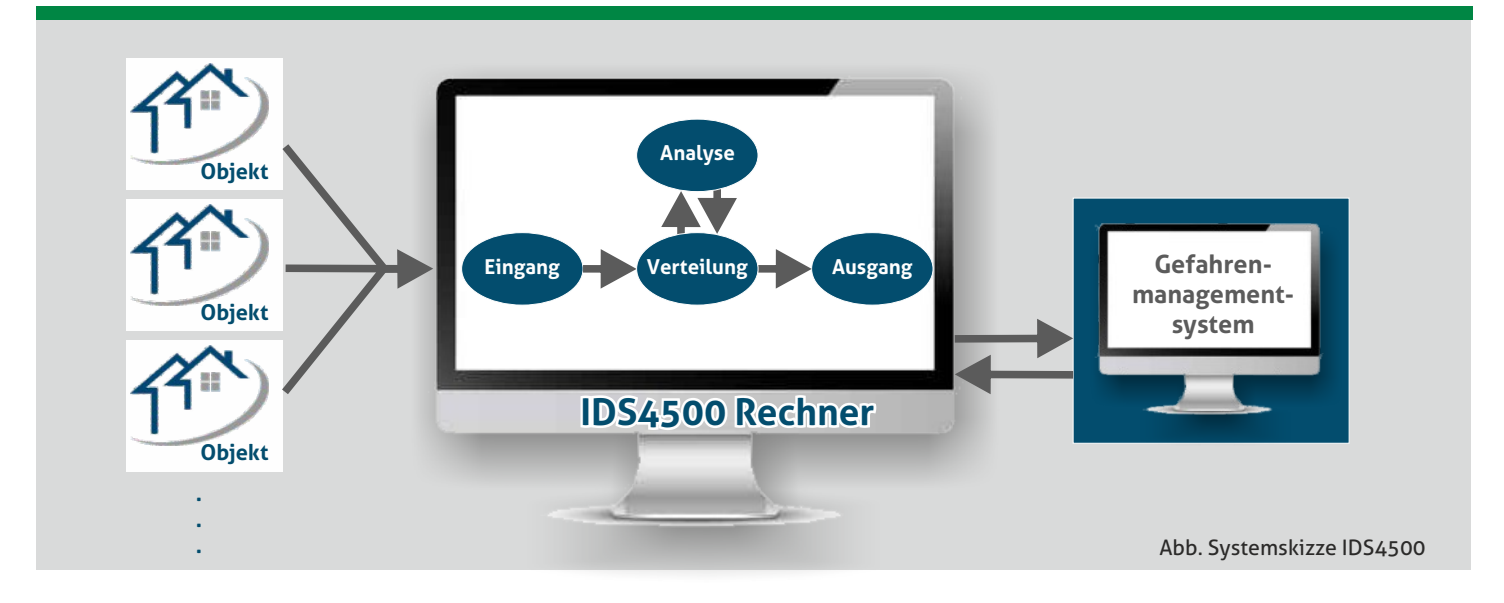

## **FUNKTIONEN**

#### **IDS4500 Empfangssoftware:**

- · Serviceorientiertes, modular aufgebaute Alarmempfangseinrichtung
- Empfängt Meldungen in den Protokollen SIA-DC 09 und Ademco Contact ID
- Kompatibel mit der DLS4000 (weitere Gefahrenmanagementsysteme auf Anfrage)

#### **Stammdaten-/ Benutzerverwaltung:**

- Stammdaten bequem über die Oberfläche verwalten
- Schnelleingabe für Anlegen neuer Einträge
- Wesentliche Informationen zu den Stammdaten schon in der
- Mindestens vier echte Kerne
- CPU, mindestens vergleichbar zu Intel i5
- für den 24/7 Betrieb tauglich
- mindestens 4 GB RAM, empfohlen werden 8 GB
- min 128 GB SSD
- redundante SSD empfohlen
- redundantes Netzteil empfohlen
- mindestens ein Netzwerkan-

#### **Michael Marx**

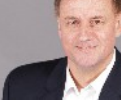

( 0 50 31/ 95 48-275  $\boxtimes$  Michael.Marx@ATSonline.de

Meldungsliste

Benutzer-/ Rechteverwaltung ermöglicht das Anlegen verschiedener Rollen mit unterschiedlichen Rechten

#### **SIA und ContactID (CID):**

• Internationaler Standard weltweit

#### **DLS4000:**

- · IDS4500 Empfangsmodul empfängt Meldungen von der IDS4500
- · einheitliche Factorycodes
- im IDS4500 Empfangsmodul wird jede SIA Meldung in eine VdS 2465 Meldung konvertiert

#### schluss

- Alternativ kann die IDS4500 in einer virtuellen Maschine betrieben werden:
- vier Kerne
- mindestens 8 GB RAM

#### **Betriebssysteme**

- Windows
- Linux (in Vorbereitung)

## **ANSPRECHPARTNER**

**ANFORDERUNGEN**

**ATS Elektronik GmbH** Albert-Einstein-Str. 3 D - 31515 Wunstorf

Germany

**SYSTEM**

Tel. 00 49 50 31/ 95 48-0 Fax 00 49 50 31/ 95 48-100 info@ATSonline.de

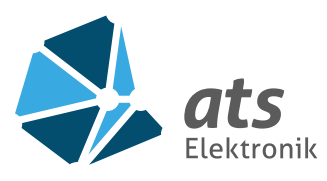